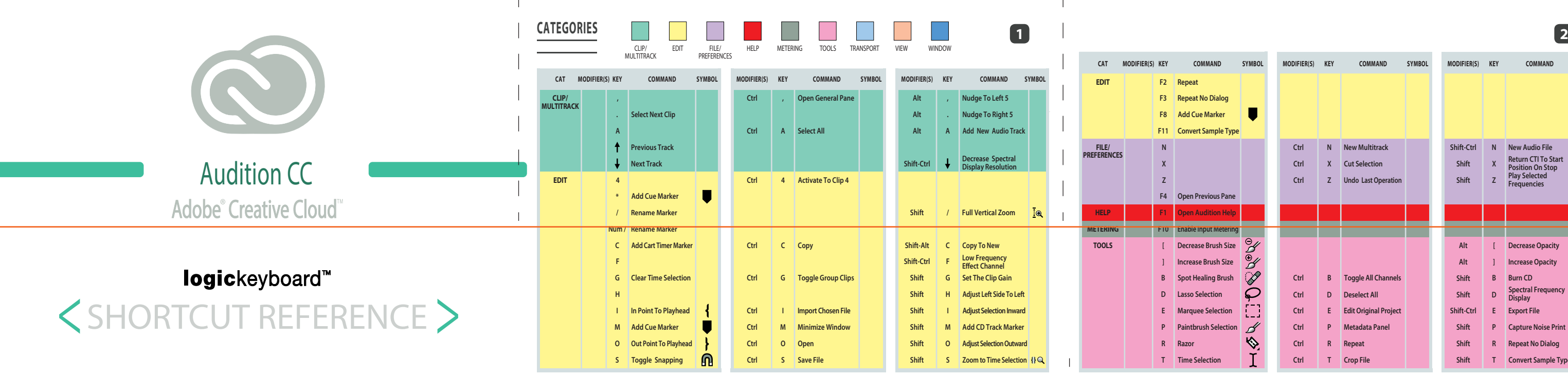

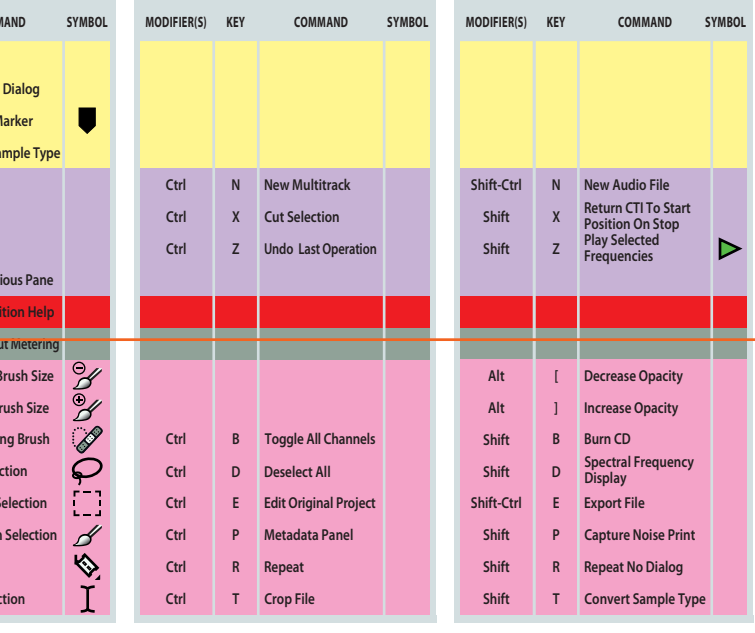

©2014, BSP Europe A/S - All Rights reserved. Designed in Denmark. LogicKeyboard ™ is a trademark of BSP Europe A/S, Denmark. All other trademarks are the properties of their respective owners.

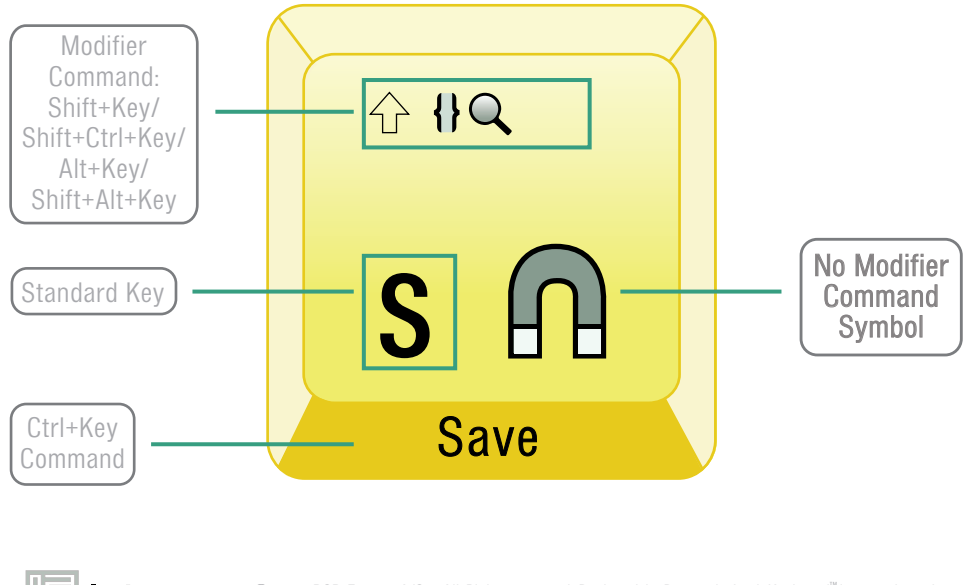

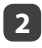

 $\equiv$ 

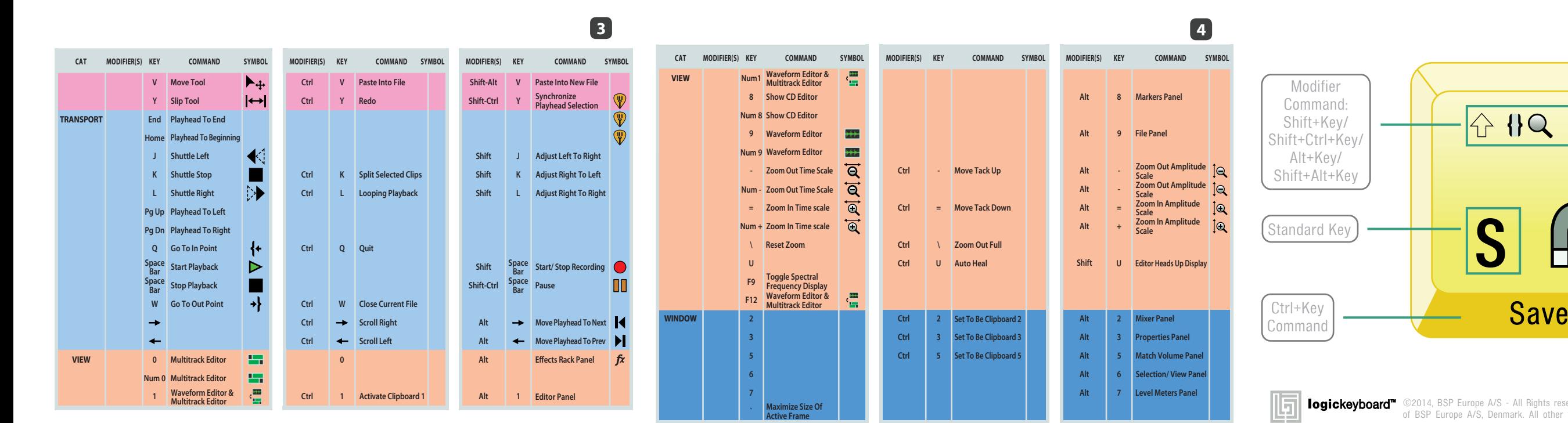